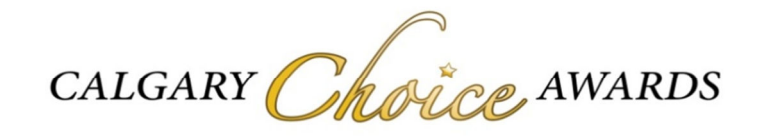

## **For Immediate Release – March 3, 2013**

## **And the Winners are…….**

Calgary - The 4<sup>th</sup> Annual Calgary Choice Awards, brought to you by Kahane Law Office, was an evening of celebration for not only 20 lucky award recipients but also for all of the nominees who attended last night. Calgary's thriving entrepreneurial, small business and media community was bussing last night at the Awards Gala held at BMO Centre Palomino Ballroom. Dressed to the nines, nominees and guests walked the red carpet to the vintage Hollywood sounds of Heather Blush and the Uppercuts, and browsed the exclusive silent auction tables while mixing and mingling with fellow nominees and media celebrities.

**Some of the guests present included:** title sponsor, Jeff Kahane, Kahane Law Office, celebrity emcee CTV's Jocelyn Laidlaw, acting as Deputy Mayor, Mr. Jim Stevenson, Jeff Wilkie of Modern Socialite, Darlene and gang at DK Envy Salon & Spa, Randy Williams from Tourism Calgary, Pete Graves and Kathy Randle of Red Point Media Group, Derek Costea of Petro-Tech Printing, Brandon and Lailani Smith from She Apparel, Omar Abbas of CIBC Wood Gundy, Michelle and Greg Benson of Stir Crazy Family Fun Centre, Alexandra Olsen from Stir Films and Corkscrew Media, Allison Grafton and Grainger Nimmo of Rockwood Custom Homes and Francesca & Bernard Callebaut of Papa Chocolat, Scott Hillier of Junior Achievement of Southern Alberta to name a few.

Calgary's unbridled entrepreneurial spirit by recognizing them for distinction in twenty different categories.

## **The Winners of the coveted Calgary Choice Awards, in each of the 20 categories are:,**

Best Employer (over 30 employees) – Calgary Co-op Best Employer (under 30 employees) – Rockwood Custom Homes Best Real Estate Agent – Matt Verity Best Technology Service Provider – Nucleus Information Service Best Home Builder – Rockwood Custom Homes Best Independently Owned Business – Stir Crazy Family Fun Centre Best New Business (under 2 years) – Flip Factory Best Media Personality – Mookie Wilson, Lite 95.9 FM Best Medical and Health Care – Natural Way Chiropractic Best Restaurant – River Café Best Transportation Provider – DREAMS Transportation Best Venue/Tourist Attraction – Heritage Park Historical Society

Best Arts and Culture – PK Sound Best Auto Service – Precision Alignment & Brakes Best Children's Retail – Stir Crazy Family Fun Centre Best Eco-Friendly Product or Service – Sunnyside Natural Market Best Fitness – MOJO Fitness Best Hotel/Inn – The Fairmont Palliser Hotel Best Retail Experience – Vine Arts Best Spa/Beauty – DK Envy Salon & Spa

Public online nominations were held in September 2012 followed by a four month long online public voting period. Voting was limited to one vote per person in each of the 20 categories. This year 467 nominations were received and 22,428 votes were cast online at www.calgarychoiceawards.ca.

Every year, Calgary Choice Awards donates a portion of the proceeds to a children's charitable organization. This year's benefiting charity is **Junior Achievement of Southern Alberta**. Calgary Choice Awards will be supporting the Youth Business Mentorship Program as well as the 2013 Student Awards Gala.

For more than 50 years Junior Achievement of Southern Alberta has been engaging local business and community leaders in its mission to help students develop an entrepreneurial attitude, a solid and practical understanding of business and finance and a commitment to community. Junior Achievement of Southern Alberta reaches nearly 20,000 students annually with 1,400 dedicated business volunteers. Junior Achievement is the link between education and the world of work by giving youth the confidence and knowledge they need to define personal success, enhance their workforce readiness and pursue their dreams.

Plans are already underway for the 2013 Calgary Choice Awards. Nominations will open in September 2013. Stay tuned to the Calgary Choice Awards website for ongoing updates

For more information about the Calgary Choice Awards, visit www.calgarychoiceawards.ca or call 403-245-6693.

-30-

## **Media Contact:**

Shannyn de Kruyff, Producer & CEO Calgary Choice Awards Direct: 403.245.6693 Email: shannyn@mediaworkscorp.ca